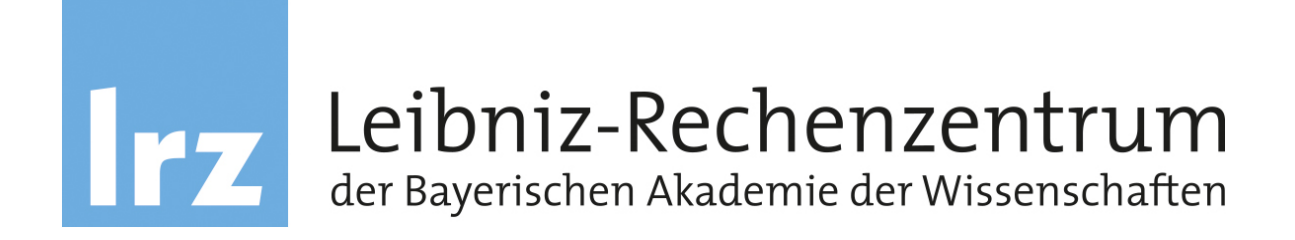

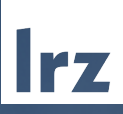

# Kapitel 12: Netzsicherheit - Schicht 2: WLAN

TEN

IT-Sicherheit | WS 21/22 | © Helmut Reiser 2

### Inhalt

- **II** WLAN: Eine kurze Einführung
- WLAN-Sicherheitsanforderungen und Mechanismen
- Wired Equivalent Privacy (WEP)
	- <sup>1</sup> Authentisierung
	- Q Vertraulichkeit
	- $\Box$  Integrität
	- <sup>1</sup> Autorisierung
	- <sup>1</sup> Schwächen und Angriffe
- WiFi Protected Access (WPA)
	- □ Authentisierung mit 802.1X oder Preshared Keys (PSK)
	- $\Box$  Vertraulichkeit (TKIP)
	- □ TKIP-Schlüsselhierarchie
	- □ WPA- und TKIP-Sicherheit
- WPA<sub>2</sub>
- WPA<sub>3</sub>

IT-Sicherheit | WS 21/22 | © Helmut Reiser

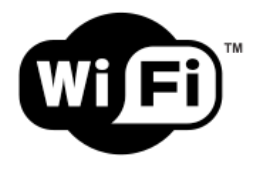

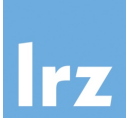

### Wireless Local Area Network (WLAN)

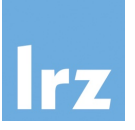

### ! WLAN standardisiert in IEEE 802.11x:

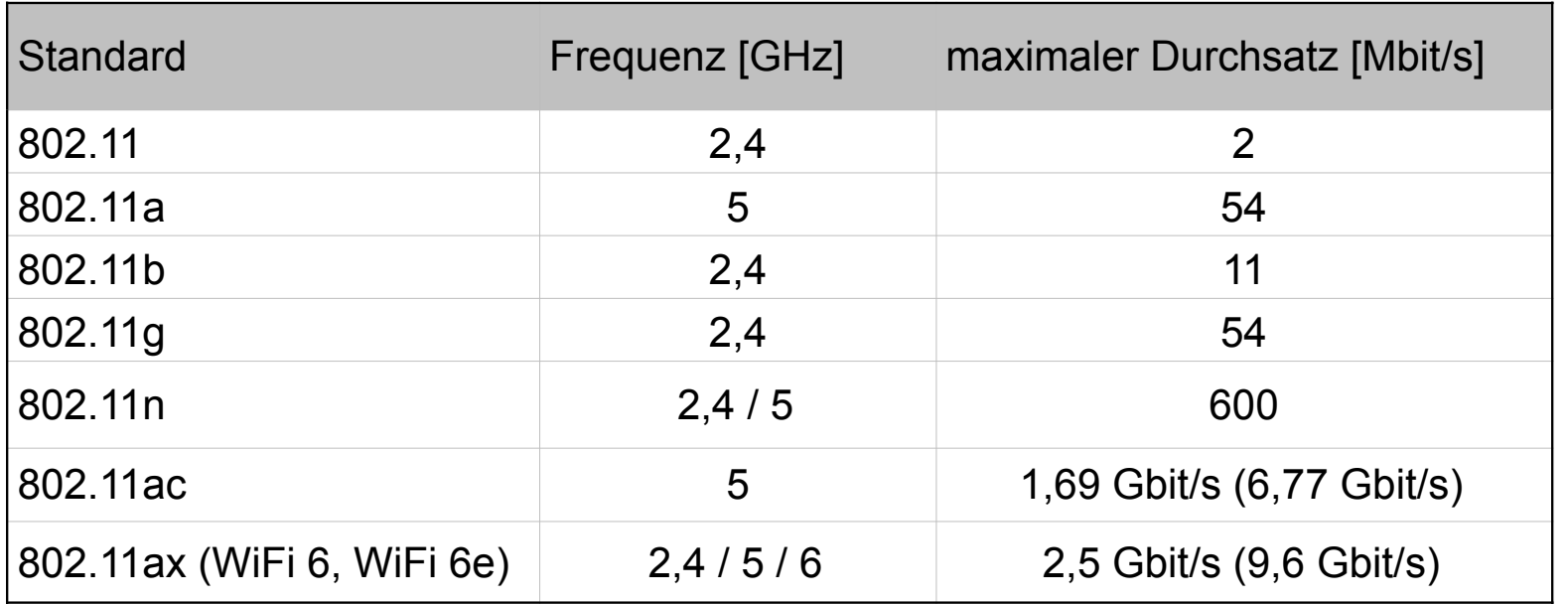

- Alle Geräte teilen sich die Bandbreite
- Maximaler Durchsatz praktisch nicht erreichbar (netto wird i.d.R. weniger als die Hälfte erreicht, z.B. 200-300 Mbit/s bei 802.11n)

#### Beispiel MWN **WI AN**

- ! Derzeit leistungsfähigste Geräte im MWN: Aruba AP-555
- Dualband-AP, d.h. 2,4 GHz- und 5 GHz-Frequenzband
- Multiuser MIMO
- ! Durchsatz bei opt. Bedingungen 6 Gbit/s (Marketing bzw. theoretischer Wert)
- ! Controller basierte Lösung

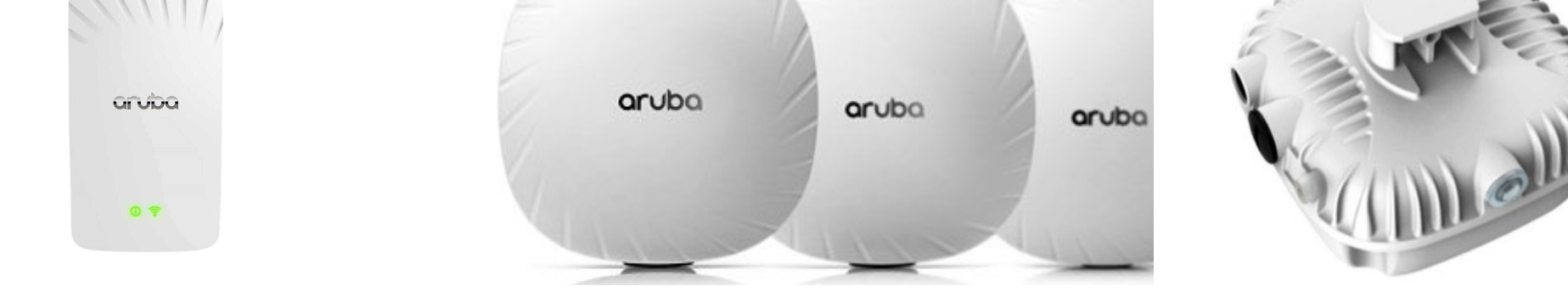

Nutzungsstatistik installierter Access Points: http://wlan.lrz.de/apstat/

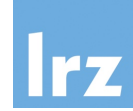

### Infrastruktur-Modus **WI AN**

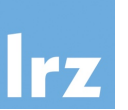

- ! Access Point (AP): Zugangsknoten zum WLAN
- Station (STA)
	- □ Gerät mit WLAN-Ausstattung
	- □ (Intelligenter) Client
- **Basic Service Set (BSS)** 
	- Gruppe von STAs, die selbe Frequenz nutzen
- Extended Service Set (ESS)
	- $\Box$  logisches Netz aus mehreren BSS
	- $\Box$  wird gebildet durch Verbindungsnetz (Distribution System (DSS))
	- $\Box$  ESS wird durch SSID identifiziert
	- ! Portal: Verbindung zu anderen Netzen

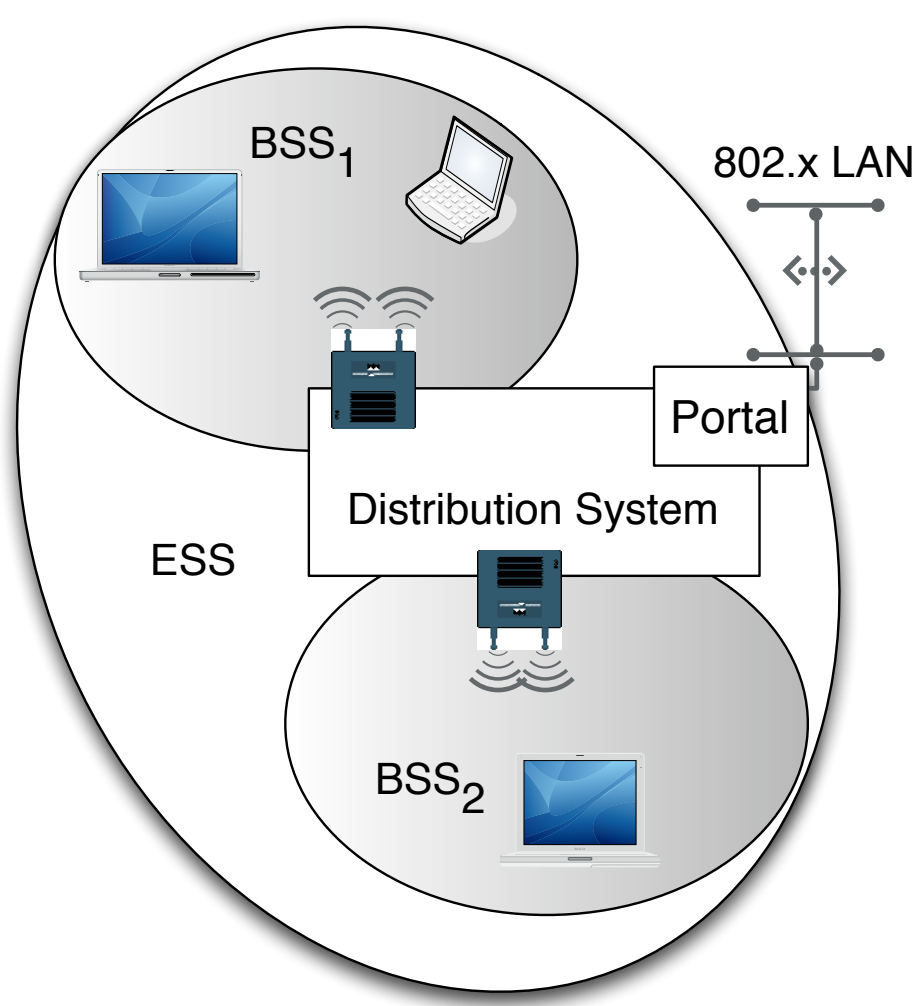

### Ad-Hoc Modus WLAN

- Kein Access Point (AP) erforderlich
- ! Alle Stationen sind gleichberechtigt
- Basic Service Set (BSS)
	- <sup>1</sup> Gruppe von STAs, die dieselbe Frequenz nutzen
	- □ Keine Kommunikation zwischen BSS möglich

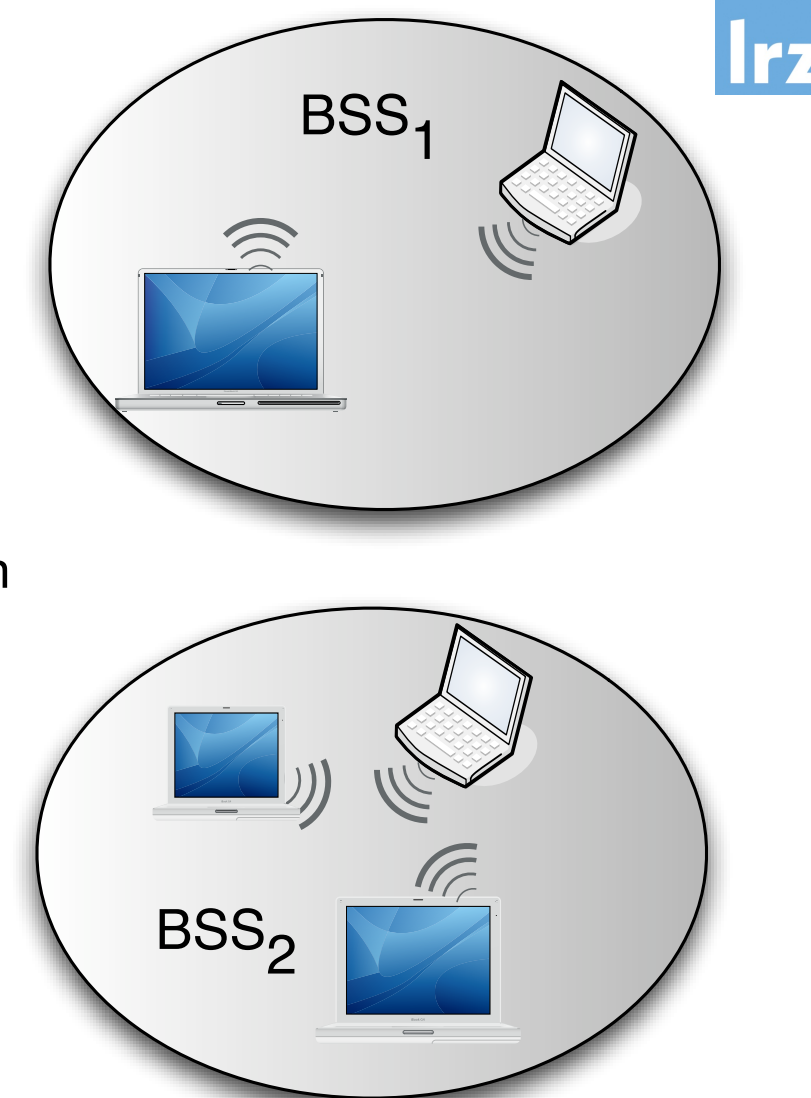

#### **WI AN**

### Sicherheitsmechanismen

- ! Mallet und Eve haben es im WLAN (wg. Funk) noch einfacher als in kabelgebundenen Netzen
- **Sicherheitsanforderungen** 
	- □ Authentisierung der Teilnehmer
	- □ Zugangskontrolle zum Netz (Autorisierung)
	- D Vertraulichkeit der Daten
	- □ Integrität der Daten
- **B** Sicherheitsmechanismen
	- □ Wired Equivalent Privacy (WEP)
	- □ WiFi Protected Access (WPA)
	- □ WiFi Protected Access 2 (WPA2)
	- **D** IEEE 802.11i
	- □ WiFi Protected Access 3 (WPA3) (2018)

Wired Equivalent Privacy (WEP) **Vertraulichkeit** 

- ! Klartext wird mit Bitstrom XOR-verknüpft
- ! Bitstrom wird mit RC4 als Pseudozufallszahlengenerator (WEP PRNG) erzeugt
	- □ Für jede Nachricht 24-bit Initialisierungsvektor (IV) konkateniert mit 40-bit WEP-Schlüssel als 64-bit Seed für PRNG
	- □ Nachricht konkateniert mit CRC wird mit dem Bitstrom XOR-verknüpft

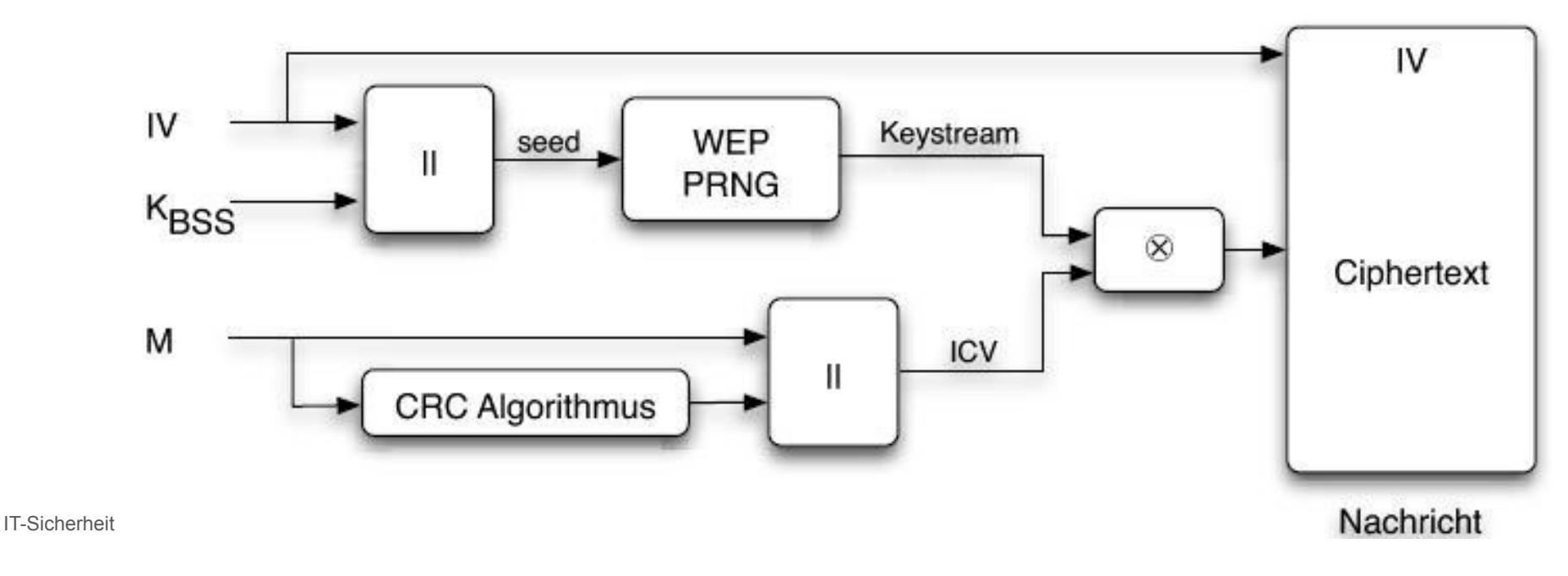

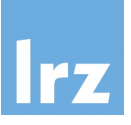

- ! IV wird im Klartext mit jedem Chiffretext übertragen
	- □ Jeder, der KBSS kennt, kann Keystream erzeugen und Nachricht entschlüsseln
	- □ Selbstsynchronisierung von WEP
- Entschlüsselung ist inverser Vorgang zur Verschlüsselung

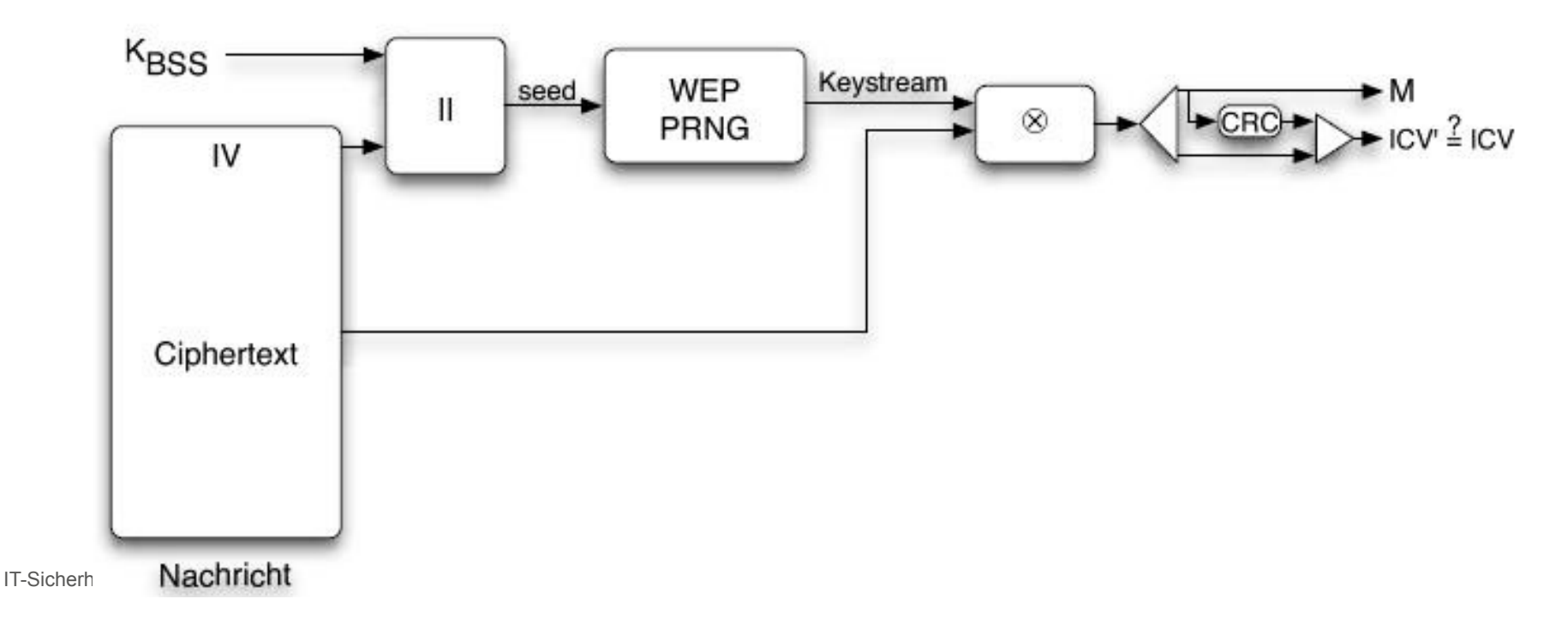

# Integritätssicherung mit CRC-32

- Cyclic Redundancy Check (CRC) ist ein Fehlererkennungcode
- Entwickelt, um Übertragungsfehler u.a. in Ethernet zu erkennen
- Mathematische Grundlagen:
	- $\Box$  Bit-String wird als Polynom mit Koeffizienten 0 und 1 aufgefasst
	- $\Box$  Nachricht M wird interpretiert als Polynom M(x)
	- $\Box$  Berechnungen modulo 2; d.h. Addition und Subtraktion identisch mit XOR
- Berechnung des CRC-Werts von M(x) zur Integritätssicherung:
	- $\Box$  Einigung auf Generatorpolynom G(x) (i.d.R. standardisiert)
	- $\Box$  Sei n der Grad von G(x), dann ist n+1 die Länge des Bit-Strings von G(x)
	- $\Box$  M(x) wird durch G(x) geteilt
	- $\Box$  Teilungsrest M(x) mod G(x) ist CRC-Wert und wird an M angehängt
	- $\Box$  Empfänger berechnet: Gesamtnachricht (M(x) | CRC) mod G(x) = 0; Nachricht wurde bei der Übertragung nicht verändert (außer Änderung ist Vielfaches von G(x))
- $\neq 0$ ; Nachricht wurde verändert 115 au 1980 is 1990 is 1990 is 1990 is 1990 is 1990 is 1990 is 1990 is 1990 is 19

Anwendung und Grenzen von CRC

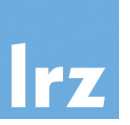

- ! Einfach und billig in Hardware umzusetzen (32-bit Schieberegister)
- Gut geeignet für die Erkennung von "zufälligen" Fehlern (z.B. bei Rauschen) **Q** Fthernet
	- $\Box$  Festplatten-Datenübertragung
	- □ USB, Bluetooth, SD/MMC-Karten, ...
- Aber: CRC ist keine kryptographische Hashfunktion!
	- □ Andere (sinnvolle) Nachrichten mit selbem CRC-Wert können relativ einfach erzeugt werden
- Nur Fehlererkennung, keine Fehlerkorrektur möglich

### **WFP**

# Authentisierung

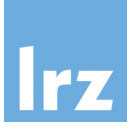

- **Open System Authentication** 
	- □ Entweder der AP verschlüsselt nicht: Dann keine Authentifizierung, jeder kann den AP nutzen
	- □ Oder bei aktivierter WEP-Verschlüsselung: Wer den Schlüssel kennt, kann Daten übertragen
	- **Shared Key Authentication**
	- □ 4-Way-Challenge-Response-Protokoll
	- □ Basiert auf WEP-Verschlüsselung:
	- 1. STA sendet Authentication Request an AP
	- 2. AP sendet Challenge r im Klartext zurück
	- 3. STA verschlüsselt r und sendet WEP(r) zurück
	- 4. AP verifiziert

#### Zugangskontrolle **WFP**

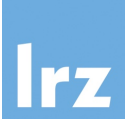

- ! Bei Open System Authentication ohne Verschlüsselung kann jeder senden
- ! Falls WEP aktiviert ist, kann nur senden, wer KBSS kennt
- ! Keine individuelle Benutzerauthentifizierung mittels WEP möglich
- Viele APs bieten zusätzlich MAC-adressbasierte Access Control Listen (ACLs) □ Nur bekannte/freigeschaltete MAC Adressen dürfen senden, aber
	- MAC kann einfach mitgelesen werden
	- MAC kann einfach gefälscht werden

#### **WFP**

### Schwächen - Überblick

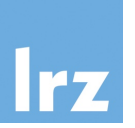

- ! WEP erfüllt **KEINE** der Sicherheitsanforderungen:
- **Nextraulichkeit:** 
	- □ Schlüsselmanagement und Schlüssel sind ein Problem
	- □ WEP ist einfach zu brechen
	- $\Box$  Jeder der K<sub>BSS</sub> kennt, kann alle damit verschlüsselten Nachrichten mitlesen
- **I** Integrität
	- □ CRC ist kein geeignetes Verfahren zur Integritätssicherung bei absichtlicher Manipulation
- Authentisierung
	- **Q** basiert auf WFP
- **E** Zugriffskontrolle
	- □ Keine individuelle Authentifizierung, somit generell nur rudimentäre Zugriffskontrolle möglich

#### WEP Schwächen

# Schlüsselmanagement

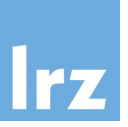

- ! Standard legt kein Schlüsselmanagement fest
- "Out-of-Band" Schlüsselverteilung erforderlich
	- $\Box$  Manuelles Schlüsselmanagement oft fehlerbehaftet
	- $\Box$  Schlüssel werden sehr selten gewechselt (in der Praxis eher nie)
	- □ Oft war per Default in Accesspoints die Open System Authentication ganz ohne Verschlüsselung aktiviert
- **B** Schlüssellängen
	- □ WEP-40; 40 Bit Schlüssel (wegen Exportrestriktionen)
	- □ WEP-104; 104 Bit Schlüssel
		- Vom Benutzer z.B. in Form von 26 Hexziffern einzugeben
		- Somit mühsam/fehleranfällig und deshalb häufig sehr einfach gewählt
	- □ Aber selbst mit ausreichend langen Schlüsseln wäre WEP nicht sicher

#### IT-Sicherheit | WS 21/22 | © Helmut Reiser

#### Verschlüsselung WEP Schwäche

- ! RC4 ist Stromchiffre, d.h. der selbe Seed sollte nicht wiederverwendet werden **Q** IV soll dies verhindern
	- $\Box$  IV wird aber im Klartext mit übertragen
	- □ 24 Bit für den IV sind deutlich zu kurz
- Wiederverwendung des Keystream (bei gleichem IV)
	- $\Box$  Zwei Klartextnachrichten M<sub>1</sub> und M<sub>2</sub> mit Plaintext P<sub>i</sub> = (M<sub>i</sub>|CRC<sub>i</sub>)
	- $\Box$  Mit Ciphertext C<sub>1</sub> = P<sub>1</sub> ⊕ RC4(IV<sub>1</sub>, K<sub>BSS</sub>)
	- $\Box$  und C<sub>2</sub> = P<sub>2</sub> ⊕ RC4(IV<sub>1</sub>, K<sub>BSS</sub>) gilt:
	- $\Box$  C<sub>1</sub> ⊕ C<sub>2</sub> = (P<sub>1</sub> ⊕ RC4(IV<sub>1</sub>, K<sub>BSS</sub>)) ⊕ (P<sub>2</sub> ⊕ RC4(IV<sub>1</sub>, K<sub>BSS</sub>)) = P<sub>1</sub> ⊕ P<sub>2</sub>
	- $\Box$  d.h. falls Angreifer M<sub>1</sub> und C<sub>1</sub> kennt, kann er P<sub>2</sub> (somit M<sub>2</sub>) aus dem mitgehörten C<sub>2</sub> berechnen, ohne K<sub>BSS</sub> zu kennen (Known-Plaintext Angriff)
	- $\Box$  Known-Plaintext ist einfach zu erzeugen (Daten von außen schicken)

#### WEP Schwäche

Traffic Injection

- Known-Plaintext Angriff: Mallet kennt M und C:  $C = RC4$ (IV, $K_{BSS}$ )  $\oplus$  (M,CRC(M))
- ! Damit kann Mallet den Key Stream berechnen:  $RC4(IV,K_{BSS}) = C \oplus (M, CRC(M))$
- ! Absichtliche Wiederverwendung alter IVs möglich: Mallet berechnet  $C' = RC4(IV, K_{BSS}) \oplus (M', CRC(M'))$ und schickt (IV, C´) an Bob
- ! Bob hält dies für ein gültiges Paket
- ! Wissen über verwendete höherliegende Protokolle erleichtert auch einen rein passiven Known-Plaintext Angriff:
	- $\Box$  Protokoll-Header, Adressen, Protokollprimitive sind Teile von M, meist an festen und bekannten Positionen

#### WEP-Schwäche

Integritätssicherung

- CRC und RC4 sind linear
- ! Mallet fängt Nachricht von Alice an Bob ab: (IV, C) mit  $C = RC4(IV, K<sub>BSS</sub>) \oplus (M, CRC(M))$
- ! Mallet verfälscht die Nachricht M zu Nachricht X:
	- $\Box$  Mallet wählt beliebige Nachricht M' mit derselben Länge
	- $\Box$  Mallet sendet Ciphertext C´ = C ⊕ (M´, CRC(M´)) =  $RC4(IV, K_{BSS}) \oplus (M, CRC(M)) \oplus (M', CRC(M')) =$  $RC4(IV, K_{BSS}) \oplus (M \oplus M', CRC(M)) \oplus CRC(M')) =$  $RC4(IV, K_{BSS}) \oplus (M \oplus M', CRC(M \oplus M')) =$  $RC4(IV, K_{BSS}) \oplus (X, CRC(X))$
- ! Mallet kennt Inhalt von X nicht, da er M nicht kennt
- Aber: Eine "1" an Position n in M´ führt zu gekipptem Bit an Position n in X; Mallet kann kontrollierte Änderungen in M durchführen. Beispiel: Zieladresse von IP-Paketen ändern

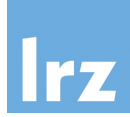

#### IT-Sicherheit | WS 21/22 | © Helmut Reiser

#### WEP Schwächen

### Breaking 104-bit WEP in less than 60 seconds

- Artikel von Tews, Weinmann, Pyshkin, TU Darmstadt, 2007
- **E** Aktiver Angriff
- Nutzt ARP-Request- und ARP-Reply-Pakete
	- □ Feste Länge der Pakete
	- $\Box$  Über Länge der Frames sind die verschlüsselten ARP Pakete erkennbar
	- $\Box$  Die ersten 16 Byte des ARP Paketes sind vorhersagbar
		- 8 Byte LLC Header (AA AA 03 00 00 00 08 06) gefolgt von
		- 8 Byte ARP Header:
			- 00 01 08 00 06 04 00 01 für ARP Request
			- 00 01 08 00 06 04 00 02 für ARP Response
	- □ XOR Verknüpfung abgehörter Pakete mit dieser Bytefolge liefert die ersten 16 Byte des Keystream
	- $\Box$  Wiedereinspielen abgehörter ARP Requests beschleunigt den Angriff
	- $\Box$  Erfolgsrate bei nur 40.000 Frames schon > 50 %
	- $\Box$  Erfolgsrate bei 85.000 Frames rund 95 %

Schlussfolgerung **WEP** 

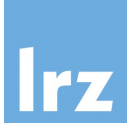

# ■ WEP ist **NICHT** sicher

# ■ WEP **NICHT** verwenden

IT-Sicherheit | WS 21/22 | © Helmut Reiser

WiFi Protected Access (WPA)

- ! WPA zur Verbesserung der Sicherheit eingeführt
- ! WEP-Hardware sollte weiter benutzbar bleiben
- ! Vertraulichkeit:
	- □ Temporal Key Integrity Protocol (TKIP)
	- □ Rekeying-Mechanismus zum automatischen Wechseln der Schlüssel
	- □ Hierarchie von Schlüsseln
	- ! Integritätssicherung
		- □ TKIP Message Integrity Code MIC (genannt "Michael"); zur Unterscheidung von MAC (Media Access Control)
		- □ Mit Schlüssel parametrisierte kryptographische Hash-Funktion
		- □ Verbessert ungeeigneten CRC-Mechanismus von WEP
- ! Authentisierung
	- $\Box$  Nach wie vor Möglichkeit für Pre-Shared Key (PSK)
	- $\Box$  Bietet aber auch 802.1X (insb. in großen IT-Infrastrukturen genutzt)

#### **WPA**

# Temporal Key Integrity Protocol (TKIP)

- ! TKIP verwendet Schlüsselhierarchie, um kurzlebige Schlüssel zu erzeugen
- Drei Hierarchiestufen (von unten nach oben):
- 1. Temporäre Schlüssel (Temporal Key, TK)
	- In jede Richtung (AP zu STA, STA zu AP) eigene Schlüssel:
		- zur Verschlüsselung (128 Bit)
		- zur Integritätssicherung (64 Bit)
	- **Example 2018** Erneuerung des Schlüsselmaterials durch  $\text{rekey key}$  key Nachricht
	- ! rekey key Nachricht enthält Material, damit STA und AP neue Sitzungsschlüssel ableiten können; Nachricht verschlüsselt mit
- 2. Pairwise Transient Key (PTK)
	- Sichern die Übertragung temporärer Schlüssel
	- 1 Schlüssel zur Sicherung des Schlüsselmaterials
	- ! 1 Schlüssel zur Sicherung der rekey key Nachricht

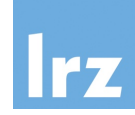

#### **WPA**

### TKIP Schlüsselhierarchie

- 3. Pairwise Master Key (PMK)
	- Höchster Schlüssel innerhalb der Hierarchie
	- ! Erzeugt vom 802.1X Authentication Server und vom AP an STA weitergereicht
	- ! Individuell pro Endgerät (AP)
	- . Falls 802.1X Setup "zu komplex"; Preshared Keys möglich (d.h. in der Praxis: Passwörter)
	- ! Master Key wird zur Sicherung der key-encryption Keys genutzt
	- ! Damit Aufbau einer Sitzungsstruktur möglich; von der Authentisierung über 802.1X bis
		- Widerruf des Schlüssels
		- Ablauf des Schlüssels
		- STA verliert Kontakt zum AP
- ! Achtung: Kompromittierung des Master Key führt zur Kompromittierung der gesamten Hierarchie!

24

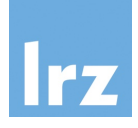

#### TKIP Schlüsselhierarchie Zusammenfassung WPA ! The state of the state of the state of the state of the state of the state of the state of the state of the state of the state of the state of the state of the state of the state of the state of the state of the stat

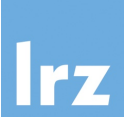

- Aus IEEE 802.11i-2004 (geht über reines TKIP hinaus) 4#DG&#\$%&4#D&),&'(\*1)1);@%>&)@1;&DJD&(@>&DKDE&(@>&1%B';\*(2&-%.,&0,%>&H.&1\$%&CLJ&1;&'\*;1%/1&0@)/(,1
- $\blacksquare$  hier Verwendung von 802.1X **EXAMPLE INDET VERWEITED**

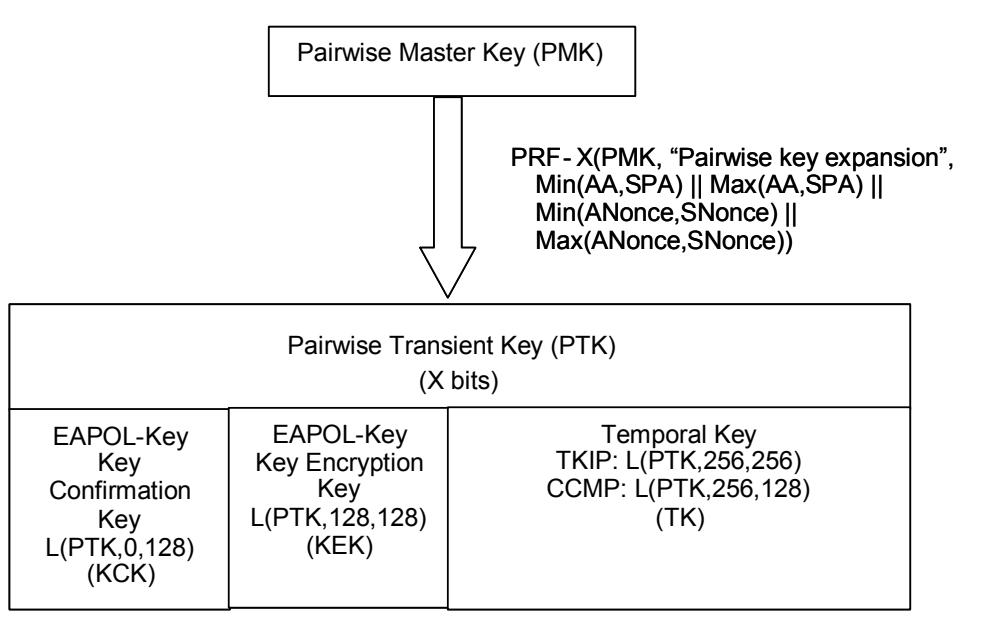

**Figure 43s-Pairwise key hierarchy** 

- ! CCMP ist Bestandteil von WPA2 (später)
- $\blacksquare$  DRE: Dequido Random Eunction zur Schli ■ PRF: Pseudo Random Function zur Schlüsselableitung (vgl. PKCS#5 oder RFC2898

IT-Sicherheit | WS 21/22 | © Helmut Reiser

- **PRF** Pseudo Random Function
- **AA** Authenticator Address
- **SPA** Supplicant Address
- **EAPOL EAP over LAN**
- **KCK** Key Confirmation Key (Integritätssicherung)
- **KEK** Key Encryption Key
- ! **L(x,0,128)** Teilstring ab Bit 0 mit Länge von 128
- $X(x) = L(x, 0, 512)$  bei TKIP; L(x,0,384) bei CCMP

#### TKIP Verschlüsselung: Blockdiagramm **WPA**

### ! Aus IEEE 802.1i-2004

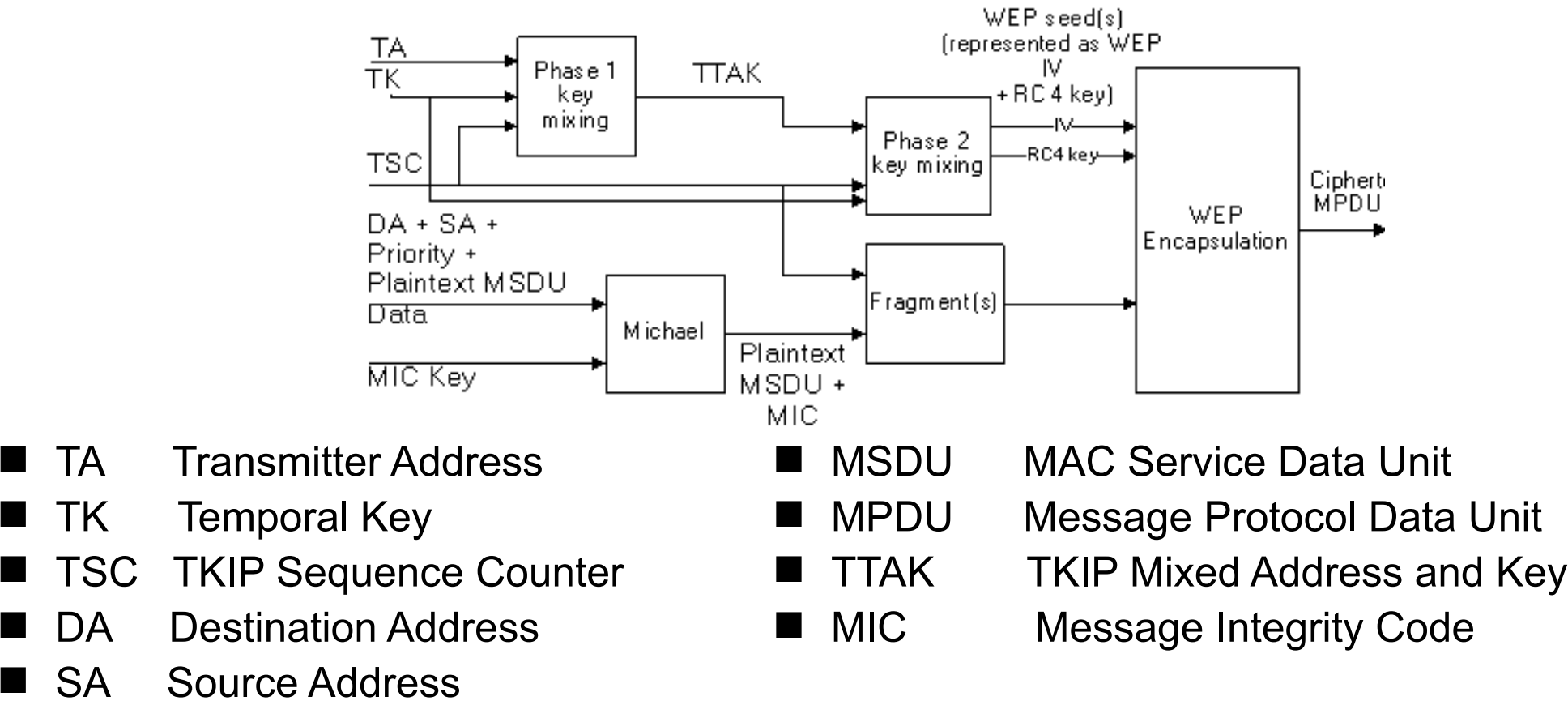

IT-Sicherheit | WS 21/22 | © Helmut Reiser

#### **WPA**  $M/D\Delta$

# TKIP Verschlüsselung

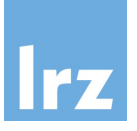

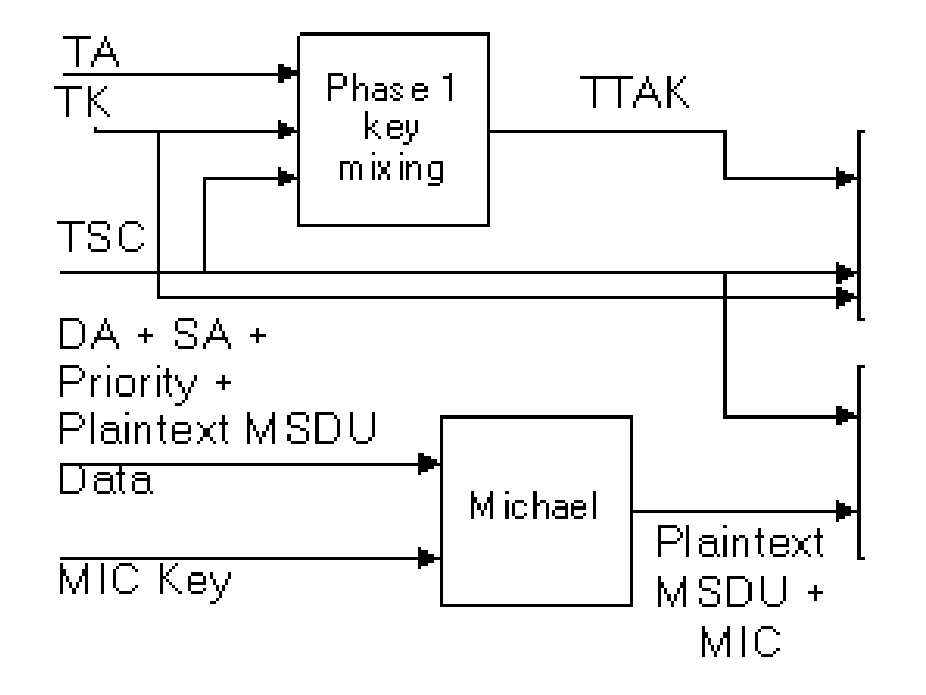

- **TTAK** TKIP Mixed Address and Key
- **TK** Temporal Key
- **TSC** TKIP Sequence Counter 01'(?>)(@\*-\*)2.9>-(>?(./\*(&53(A,\*\*(BCDCECF#G(2-"(?>)(\*-:)7+.9>-(>?(./\*(+H29-.\*I.(;'<=G(9-:HJ"9-@

### **Phase 2 Key Mixing**

- ! TTAK = Phase1(TA, TK, TSC)
- Phase2(TTAK, TK, TSC)
- ! Phase2 ist Feistel-Chiffre:
- Einfache Operationen für "schwache" AP-**Hardware** 
	- ! XOR, UND, ODER, >>
	- ! S-Box
	- ! Erzeugt 128 Bit WEP-Schlüssel
		- 24 Bit Initialisierungsvektor
		- 104 Bit RC4-Schlüssel

#### TKIP Verschlüsselung: Zusammenfassung **WPA**  $+1$ ,  $+1$ ,  $+$ ,  $-$

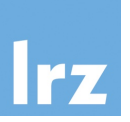

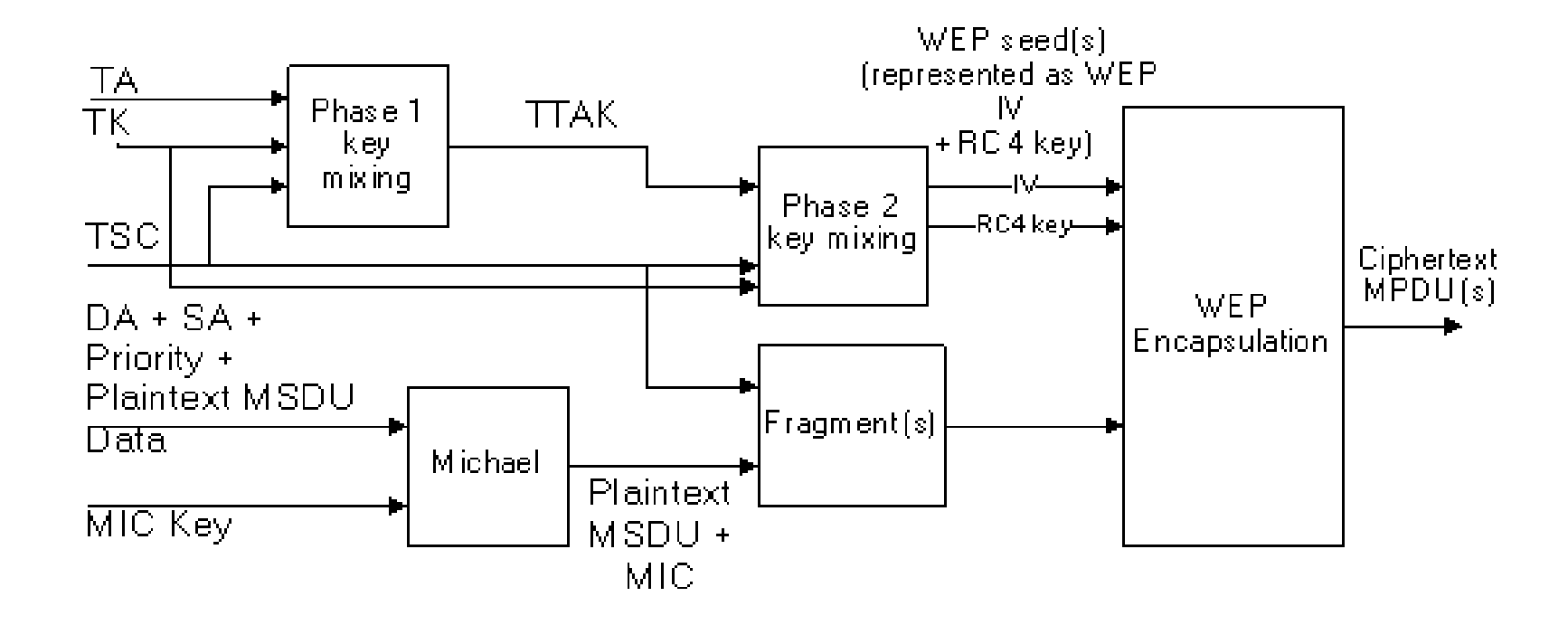

! Für jedes Frame (MSDU) wird eigener Schlüssel generiert

■ Hardware-Abwärtskompatibilität; d.h. Verwendung von RC4 nach wie vor problematisch

WPA und TKIP: Sicherheit

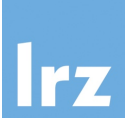

- ! Bei Verwendung von Pre Shared Keys (PSK) hängt die Sicherheit stark von der Stärke des Passworts ab
- ! Angriff mit Rainbow-Tables (seit 2004)
- ! Angriff auf PRF Funktion der Schlüsselverteilung (August 2008)
	- $\Box$  nutzt GPUs (Graphics Processing Units) anstatt CPUs
	- □ Entwickelt auf NVIDIA-CUDA (Compute Unified Device Architecture)
		- Compiler und Entwicklungsumgebung
		- nativer Zugriff auf GPUs auf Grafikkarten
		- dadurch massive Parallelisierung möglich
		- damit Speedup von Faktor 30 und mehr möglich
		- Zeit für "Raten" eines Passwortes reduziert sich auf 2-3 Tage

### NVIDIA A100 Einschub

- Codename Ampere
- 6912 Cores
- 2020 announcement,<br>
Codename Ampere<br>
6912 Cores<br>
19,5 TFlops (10<sup>12</sup>)<br>
(Single Precision)<br>
9,7 TFlops (Double<br>
Precision)<br>
250 W  $\blacksquare$  19,5 TFlops (10<sup>12</sup>) (Single Precision) 9,7 TFlops (Double Precision)
	- ! 250 W

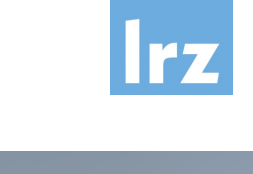

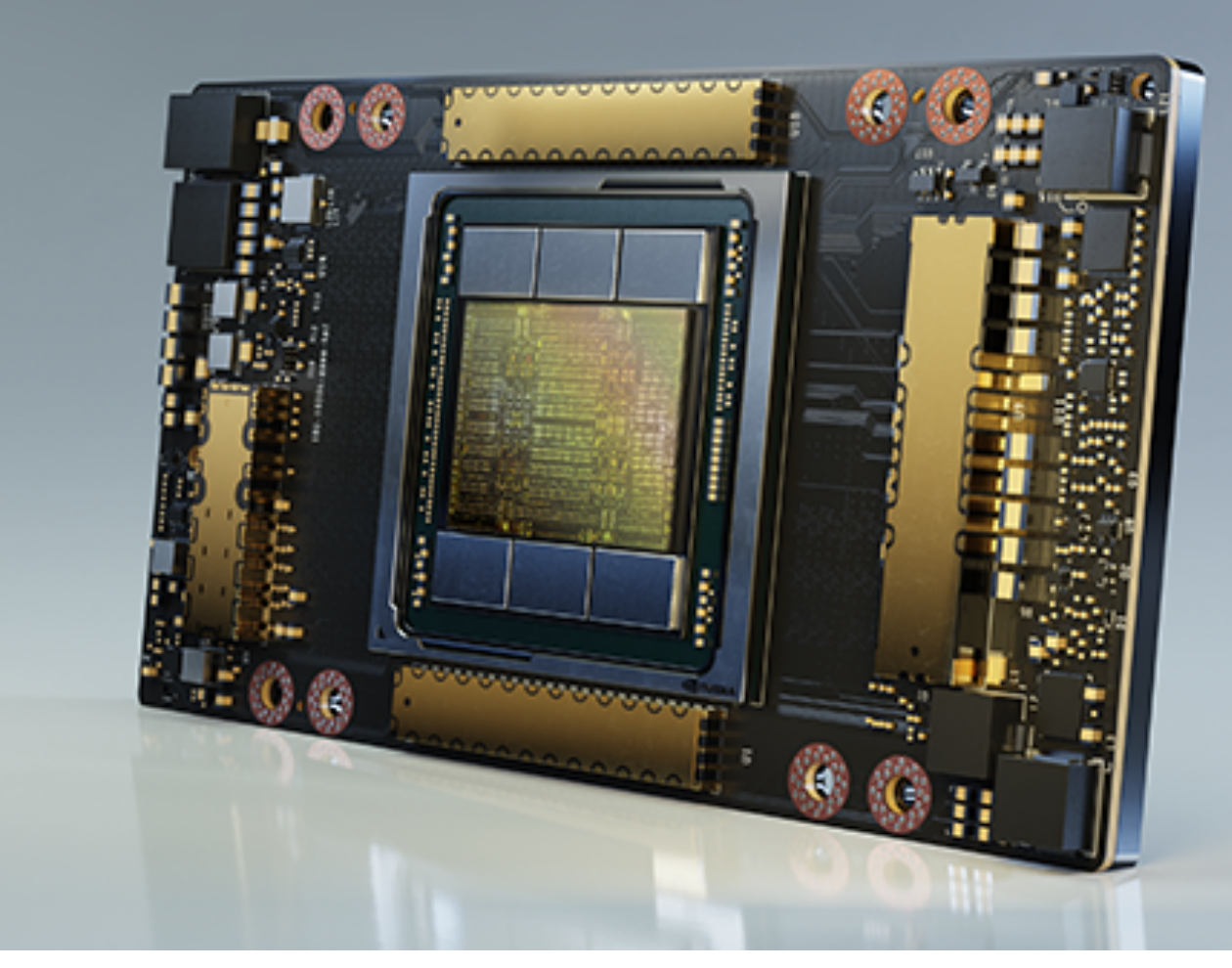

### NVDIA DGX A100 **Einschub**

#### THE BUILDING BLOCK OF THE AI DATA CENTER AI INFRASTRUCTURE REIMAGINED, OPTIMIZED, AND READY FOR ENTERPRISE AI

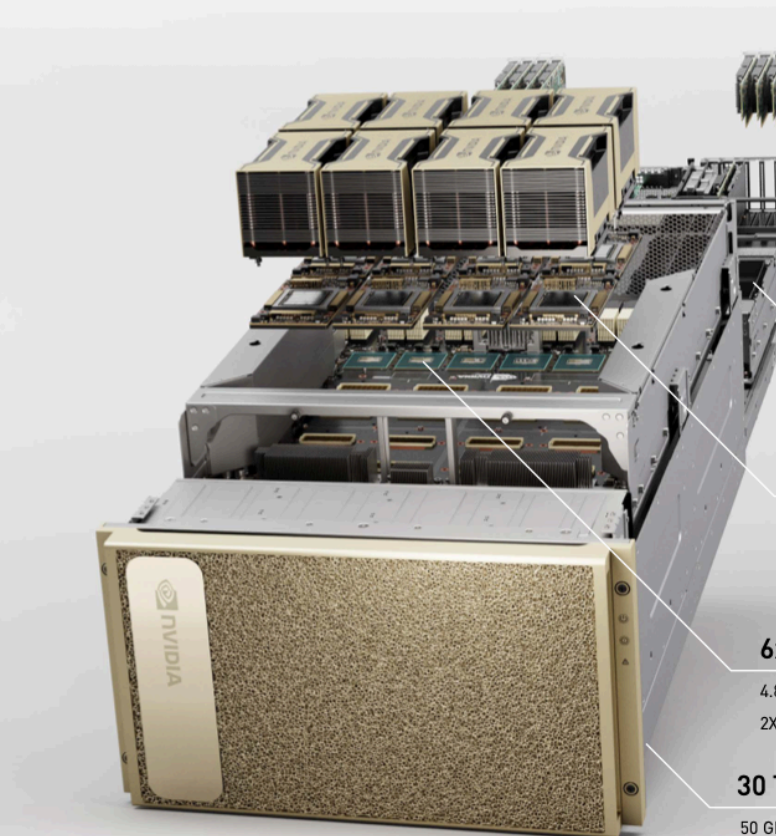

10x NVIDIA<sup>®</sup> Mellanox® ConnectX-6 200 Gb/s Network Interface

500 GB/s Peak Bi-directional Bandwidth

#### Dual 64-Core AMD Rome CPUs 2 TB RAM

3.2X More Cores to Power the Most Intensive Al Jobs

#### 8x NVIDIA A100 Tensor Core GPUs

Up to 640 GB Total GPU Memory 12 NVIDIA NVLinks™ per GPU 600 GB/s GPU-to-GPU Bi-directional Bandwidth

#### 6x NVIDIA NVSwitches™

4.8 TB/s Bi-directional Bandwidth 2X More than Previous-Generation NVSwitch

#### 30 TB Gen4 NVME SSD

50 GB/s Peak Bandwidth 2X Faster than Gen3 NVME SSDs

IT-Sicherheit | WS 21/22 | © Helmut Reiser 31

#### Rainbow-Tables **Einschub**

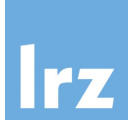

- ! Bei allen Krypto-Angriffen ist Rechenzeit- und Speicherplatzkomplexität zu betrachten
- ! Rainbow-Tables versuchen, optimalen time-memory tradeoff zu nutzen, um vollständigen Brute-Force-Angriff zu sparen
- ! Idee: Optimale Speicherung einer Klartext-zu-Hash Tabelle
- ! Kompakte Speicherung von sog. Chains (Ketten/PW-Sequenzen)
	- Kette startet mit initialem Klartext-Wort, dieses wird gehasht
	- D resultierender Hash wird Reduktionsfunktion unterworfen
	- □ Reduktionsfunktion liefert weiteres potentielles Klartext-Wort
	- □ Dieser Vorgang wird n-mal wiederholt
	- □ relevant sind nur erstes Klartext-Wort und letzter Hash-Wert
	- □ Vorgang wird einmal für alle Wörter eines Wörterbuchs wiederholt
	- □ Kollisionen vermeiden: internes Klartext-Wort darf nicht Startwert einer anderen Kette sein

### Rainbow Tables; Beispiele **Einschub**

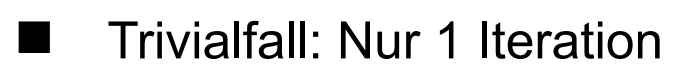

- □ Speichert zu jedem Klartext seine Hashsumme
- $\Box$  Rainbow-Tabelle wird sehr lang und damit zu groß

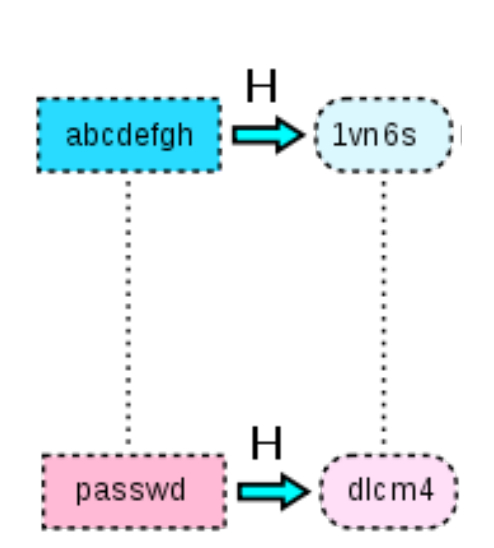

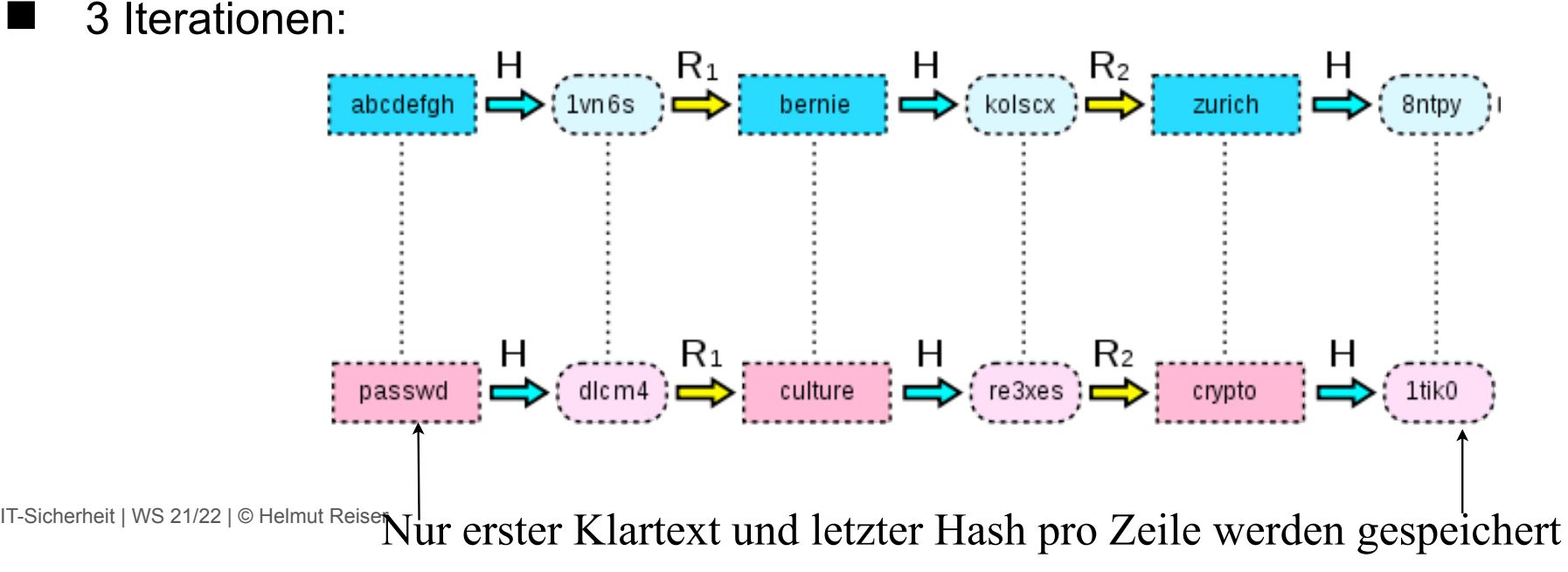

#### **Einschub**

# Rainbow Tables: Anwendung

- ! Rainbow-Tabelle mit w Einträgen und Ketten der Länge n
- $\blacksquare$  MD5 Hash: bca6a2aed3edc8e22f68ed65e39682c6 ("IT-Sec")
- Suche in Tabelle auf rechter Seite. Fallunterscheidung:
- 1. Hash-Wert gefunden, steht z.B. in Zeile 17
	- $\Box$  Kette aus Zeile 17 komplett durchlaufen
	- □ (n-1)te Anwendung der Reduktionsfunktion liefert den gesuchten Klartext
- 2. Hash-Wert steht nicht in Rainbow-Table
	- $\Box$  Reduktion des Hashes (vereinfachtes Bsp. erste 6 Zeichen): b $ca6a2$
	- $\Box$  MD5(bca6a2) liefert 3c41c8c8c5d27647d3f64937a801c90a
	- **Q** Suche diesen Hash in Tabelle
- " In der Praxis werden verschiedene Reduktionsfunktionen kombiniert □ Ziel: Kollisionen / Wiederholungen vermeiden, um möglichst viele Klartexte abzudecken

#### **WPA**

### Angriff auf TKIP Verschlüsselung

- Beck, TU Dresden, Tews, TU Darmstadt; publ. 08.11.2008
- Erstes Verfahren, das keine Pre Shared Keys voraussetzt
- Basiert auf chop-chop Angriff (bekannt seit 2005)
- **E** Funktionsweise:
	- □ Angreifer schneidet Verkehr mit, bis er verschlüsseltes ARP-Paket findet (vgl. Folien "Breaking WEP in less than 60 seconds")
	- $\Box$  letztes Byte wird entfernt
	- $\Box$  Annahme: Byte war 0; mit XOR-Verknüpfung mit bestimmten Wert wird versucht, eine gültige Checksumme zu erzeugen
	- $\Box$  Paket wird an STA gesendet:
		- Inkorrekt: Paket wird verworfen
		- Korrekt: Client erzeugt MIC Failure Report Frame; Angreifer muss dann vor nächstem Versuch 60 Sekunden warten, sonst erzwungener Verbindungsabbau
	- □ Worst Case: 256 Tests für 1 Byte erforderlich. Praktisch: In 12 Minuten mindestens 12 Byte entschlüsselbar.

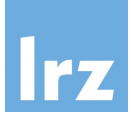

### Beck, News Angriff (Forts.)

- Sicherheitsmaßnahmen von WPA
	- $\Box$  Anti-chopchop: zwei falsche MICs in 1 Minute  $\Diamond$  Verbindungsabbau
	- □ TSC (Sequenznummer) verhindert Wiedereinspielen

#### ■ Gegenmaßnahmen:

- $\Box$  60 Sekunden warten (vgl. Folie vorher)
- $\Box$  Replay nicht an verwendeten, sondern an anderen Sendekanal
- Entschlüsselung des ARP Pakets ermöglicht:
	- □ Schlüsselstrom vom AP zu STA und MIC Code können ermittelt werden
	- □ Eigene verschlüsselte Pakete können an STA gesendet werden; z.B. zum Manipulieren von ARP-Paketen
- Grenzen des Angriffs
	- $\Box$  Rekeying-Intervall muss ausreichend groß sein
	- □ QoS muss aktiviert sein, sonst stehen keine 8 Kanäle zur Verfügung
	- □ nur eine Richtung: AP zu STA

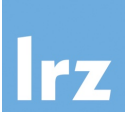

WPA-Schlüssel in der Cloud brechen (Jan. 2011)

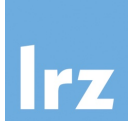

- ! Angriff auf WPA-Schlüssel (Pre-Shared Keys) über die Elastic Compute Cloud (EC2) Infrastruktur von Amazon
- ! Prinzipiell nichts Neues, nutzt nun aber die Cluster GPU Instances
- ! Wörterbuch-Angriff mit 70 Millionen Wörtern; pro Amazon-Maschine rund 50.000 Wörter pro Sekunde
- ! Alternative z.B. www.wpacracker.com: \$17 für Wörterbuch-Angriff mit mehr als 250 Millionen Wörtern auf 400 "herkömmlichen" Amazon CPU Instances

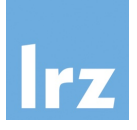

- ! Empfehlung: Verwendung von WPA 2 anstelle von WPA
	- Änderungen:
		- □ AES ersetzt verpflichtend RC4
		- □ CCMP (Counter Mode with Cipher Block Chaining Message Authentication Code Protocol) als Ersatz für TKIP
- **I** Verfahren gilt derzeit als sicher
	- □ Verpflichtend für Geräte mit Wi-Fi Logo

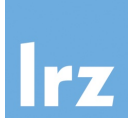

- Im Juni 2018 als Ergänzung zu WPA 2 standardisiert
- Authentisierung mit Simultanious Authentication of Equals (SAE) Drageonfly Protokoll; für PreShared Key Netze
	- □ Sichere Generierung von Sitzungsschlüsseln
	- **Q** Schutz vor KRACK
	- **Q** Schutz in Mesh Netzen
- Schutz offener und Gast Netze
	- □ Oportunistic Wireless Encryption Methode (OWE, RFC 8110)
	- $\Box$  Individuelle Verschlüsselung pro Client
	- **Q** ohne individuelles Passwort
	- □ Diffie-Hellman Verfahren zur Erzeugung von PMKs